# L'Académie du numérique de l'EFPC

 $\hat{\mathscr{C}}$ » Rester en contact

**W** @Ecole\_GC **W** [@AcademieNumCAN](https://twitter.com/AcademieNumCAN) 

# Accélérateur du numérique de l'EFPC

MISSION L'Accélérateur du numérique de l'EFPC offre des possibilités d'apprentissage pratique combinées à des activités d'encadrement et de mentorat pour assurer la conception, le prototypage et la mise à l'essai de services gouvernementaux efficaces axés sur l'utilisateur.

RÉSULTATS 1. des employés plus à l'aise avec les technologies numériques; 2. des équipes plus efficaces; 3. des projets et des produits plus performants, plus modernes et centrés sur l'utilisateur.

#### Optimisé pour la réussite du ministère

L'Accélérateur de l'EFPC est axé sur les équipes de produit – les ministères envoient des équipes spécialement chargées d'appliquer de nouvelles compétences afin de concevoir et d'élaborer un nouveau produit ou service (ou

Créé en partenariat avec une équipe pancanadienne, l'Académie du numérique dirige la prochaine version de l'atelier de formation « Comment être numérique dans la fonction publique canadienne », une introduction au numérique ouverte à tous les niveaux de la fonction publique, des universités et de la société civile du Canada.

> « L'Accélérateur de l'EFPC n'est pas un élément distinct du travail : c'est le travail lui-même ».

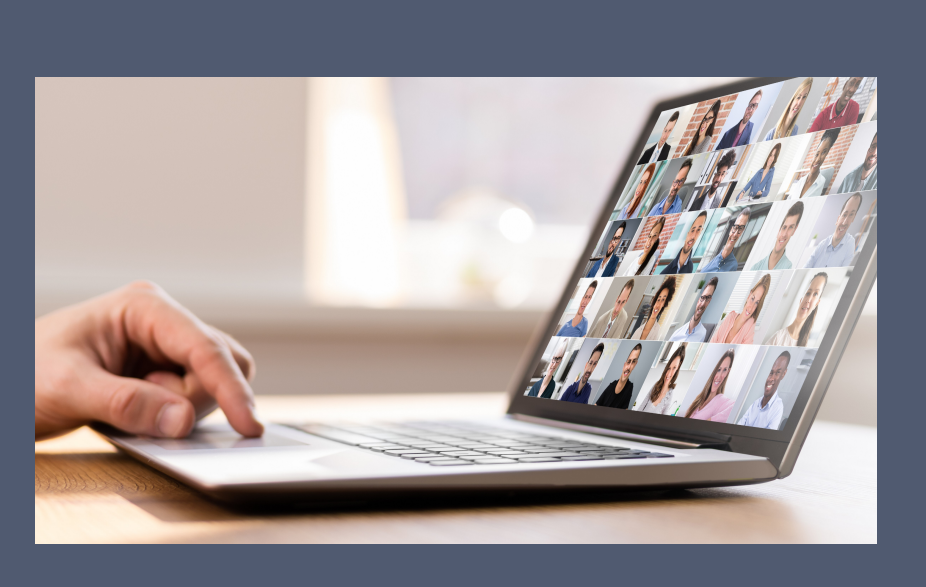

### La série Découverte

Regardons les choses en face : chaque travailleur est désormais un travailleur numérique, chaque fonctionnaire est un fonctionnaire numérique. Un programme microcours de 6 semaines sur la manière d'être « numérique » dans la fonction publique.

Ce cours vise à appliquer la culture, les pratiques et les technologies du numérique dans votre travail quotidien au sein du gouvernement du Canada, en abordant des sujets tels que : Ce qu'est le numérique - et ce qui ne l'est pas - et comment il s'applique au gouvernement Les grandes tendances qui entraînent la transformation numérique dans le monde Pratiques exemplaires pour le travail numérique

ambassadeurs des normes numériques du gouvernement du Canada 2. Nous sommes au service des gens. 3. Nous avons un impact positif.

4. Nous sommes des apprenants insatiablement curieux. 5. Nous croyons en la fonction publique.

[Prise de](https://busrides-trajetsenbus.csps-efpc.gc.ca/fr/ep-78-fr)  [décision](https://busrides-trajetsenbus.csps-efpc.gc.ca/fr/ep-78-fr)  [fondée sur des](https://busrides-trajetsenbus.csps-efpc.gc.ca/fr/ep-78-fr)  données **[probantes](https://busrides-trajetsenbus.csps-efpc.gc.ca/fr/ep-78-fr)** 

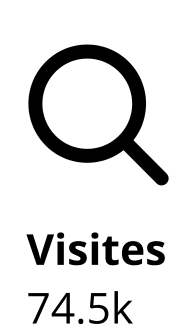

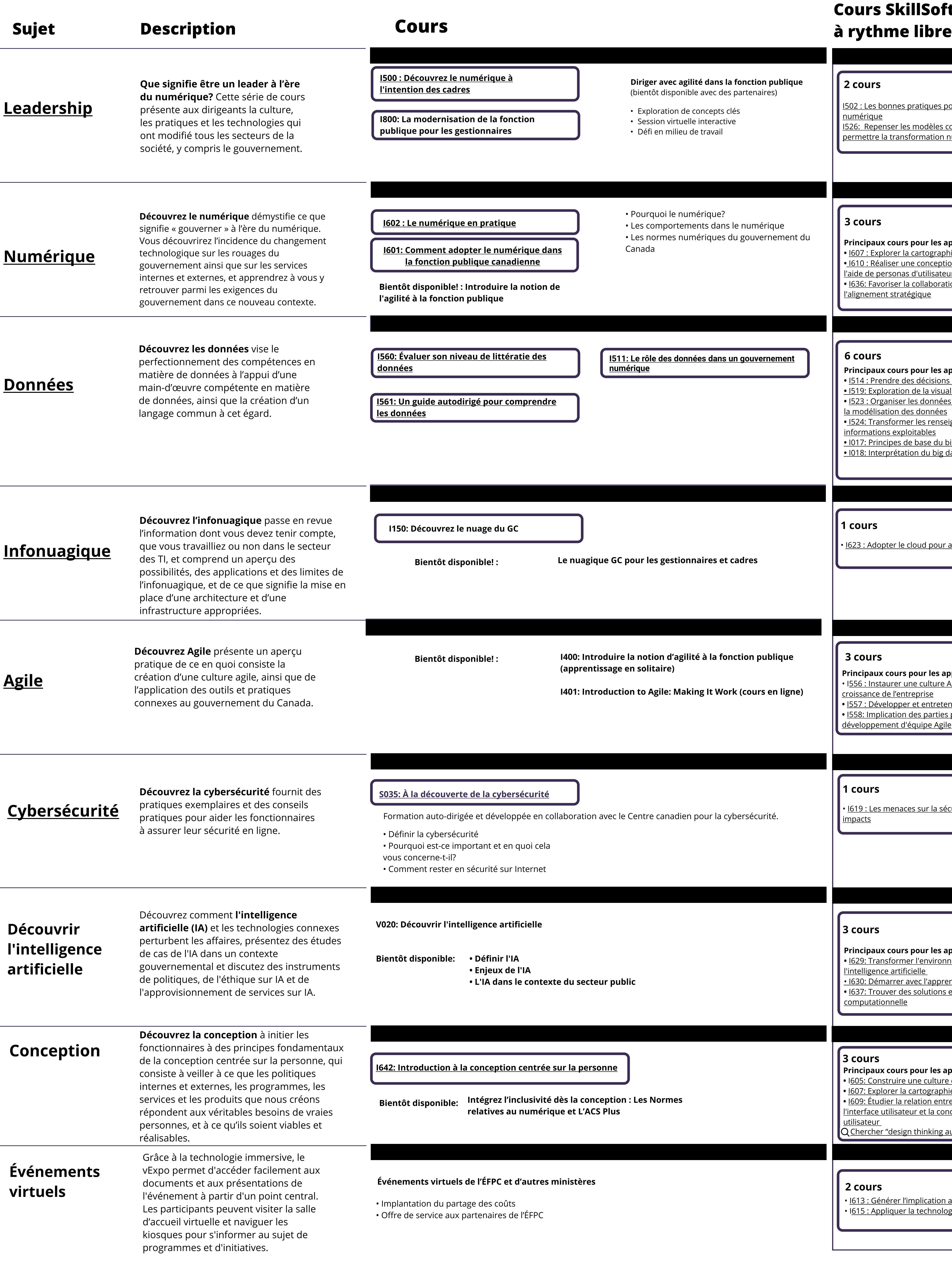

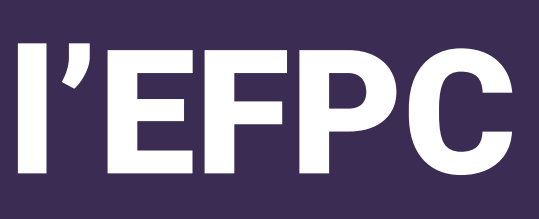

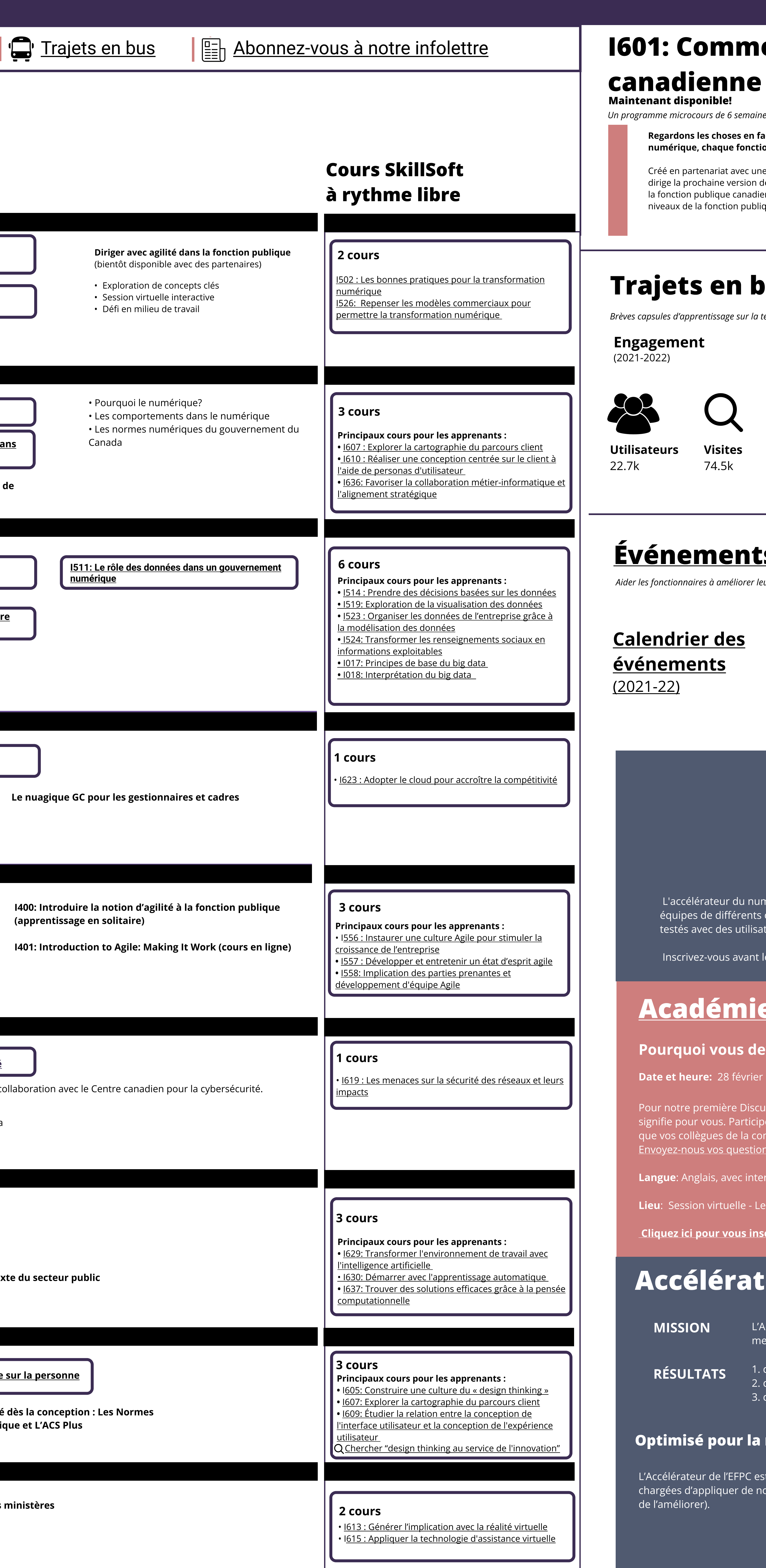

Normes de l'équipe

Ensemble de cours de base visant à aider les fonctionnaires à s'y retrouver dans la nouvelle réalité numérique d'aujourd'hui grâce à des compétences, des outils et des techniques pratiques.

# Trajets en bus

Brèves capsules d'apprentissage sur la technologie du numérique et le gouvernement.

# [Événements](https://wiki.gccollab.ca/%C3%89v%C3%A9nements_de_l%27Acad%C3%A9mie_du_num%C3%A9rique_de_l%27%C3%89FPC)

Aider les fonctionnaires à améliorer leur acuité numérique, à établir des réseaux et à collaborer avec des experts des secteurs du numérique, et ce, à l'échelle nationale et internationale.

# I601: Comment adopter le numérique dans la fonction publique

#### Publié récemment

[12 jours de](https://busrides-trajetsenbus.csps-efpc.gc.ca/fr/ep-79-fr)  [données](https://busrides-trajetsenbus.csps-efpc.gc.ca/fr/ep-79-fr) 

 [Le Modèle de](https://busrides-trajetsenbus.csps-efpc.gc.ca/fr/ep-80-fr)  abilité – <u>tes-vous pr</u>é [pour l](https://busrides-trajetsenbus.csps-efpc.gc.ca/fr/ep-80-fr)'IA? **Guichet unique** [des données : le](https://busrides-trajetsenbus.csps-efpc.gc.ca/fr/ep-81-fr)  [Répertoire des](https://busrides-trajetsenbus.csps-efpc.gc.ca/fr/ep-81-fr)  [ressources de](https://busrides-trajetsenbus.csps-efpc.gc.ca/fr/ep-81-fr)  [l'écosystème](https://busrides-trajetsenbus.csps-efpc.gc.ca/fr/ep-81-fr)  [des données](https://busrides-trajetsenbus.csps-efpc.gc.ca/fr/ep-81-fr) 

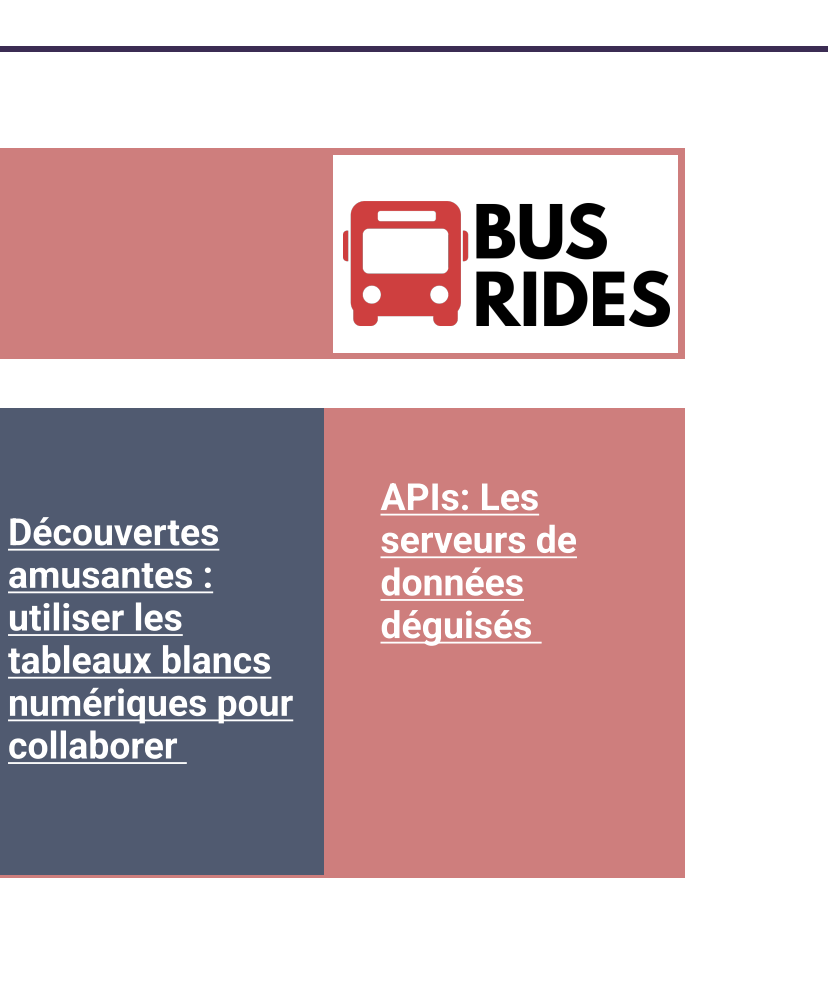

#### Journée de démonstration de l'Accélérateur du numérique

Date et heure : 23 mars, de 13 h à 15 h 30 HE Date limite d'inscription : 16 février 2022, 10 h (HE) Langue : Bilingue, avec interprétation en langues officielles

 L accélérateur du numérique de l'École de la fonction publique du Canada est fier de présenter la journée de démonstration, un événement clé mettant en vedette 8 équipes de différents organismes du secteur des services publics qui présenteront des solutions à des problèmes opérationnels réels qu ils ont recherchés, prototypés et testés avec des utilisateurs au cours de 10 semaines.

Inscrivez vous avant le 23 mars, 10h00 : accelerator accelerateur@csps efpc.gc.ca

# <u>Académie numérique de l'ÉFPC - Discussions en circuit</u>

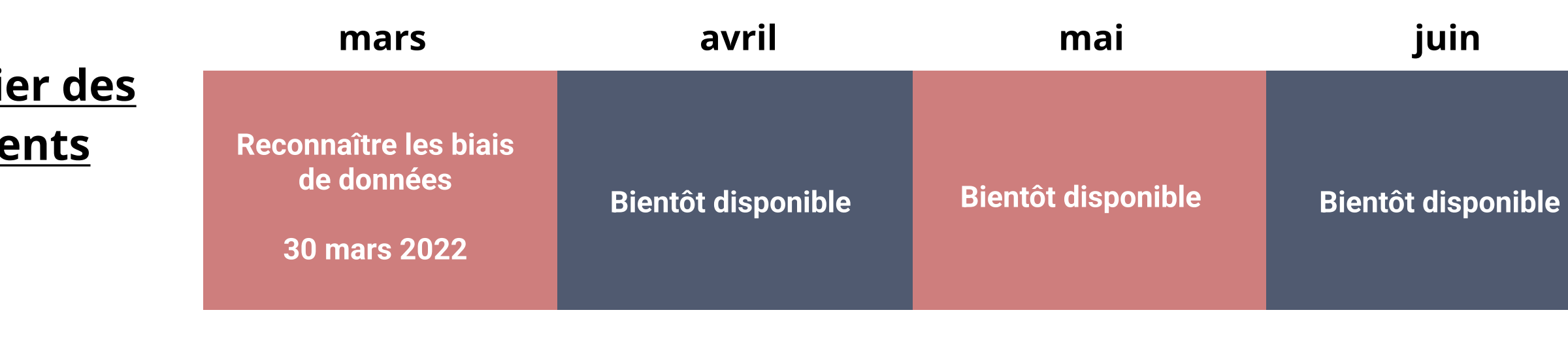

 [Cliquez ici pour vous inscrire](https://forms.office.com/r/WUjkiAhEUP) 

#### Pourquoi vous devez maîtriser les données

**Date et heure:** 28 février 2022 | 11 h 00 à 11 h 45 (ET)

Pour notre première Discussion, nous voulons savoir ce que vous pensez de la maîtrise des données, pourquoi elle est importante et ce qu'elle signifie pour vous. Participez à la discussion en explorant ce sujet avec l'un des principaux leaders en matière de données. Venez entendre ce que vos collègues de la communauté des données et d'autres communautés disent à ce sujet. Envoyez-[nous vos questions à l](https://forms.office.com/r/t8HD61i1c5)'avance, ou posez-les en direct. Celui que vous préférez. Au plaisir de vous voir sur le circuit !

Langue: Anglais, avec interprétation en français par Wordly.

Lieu: Session virtuelle - Le lien vers la session sera disponible ici la veille.